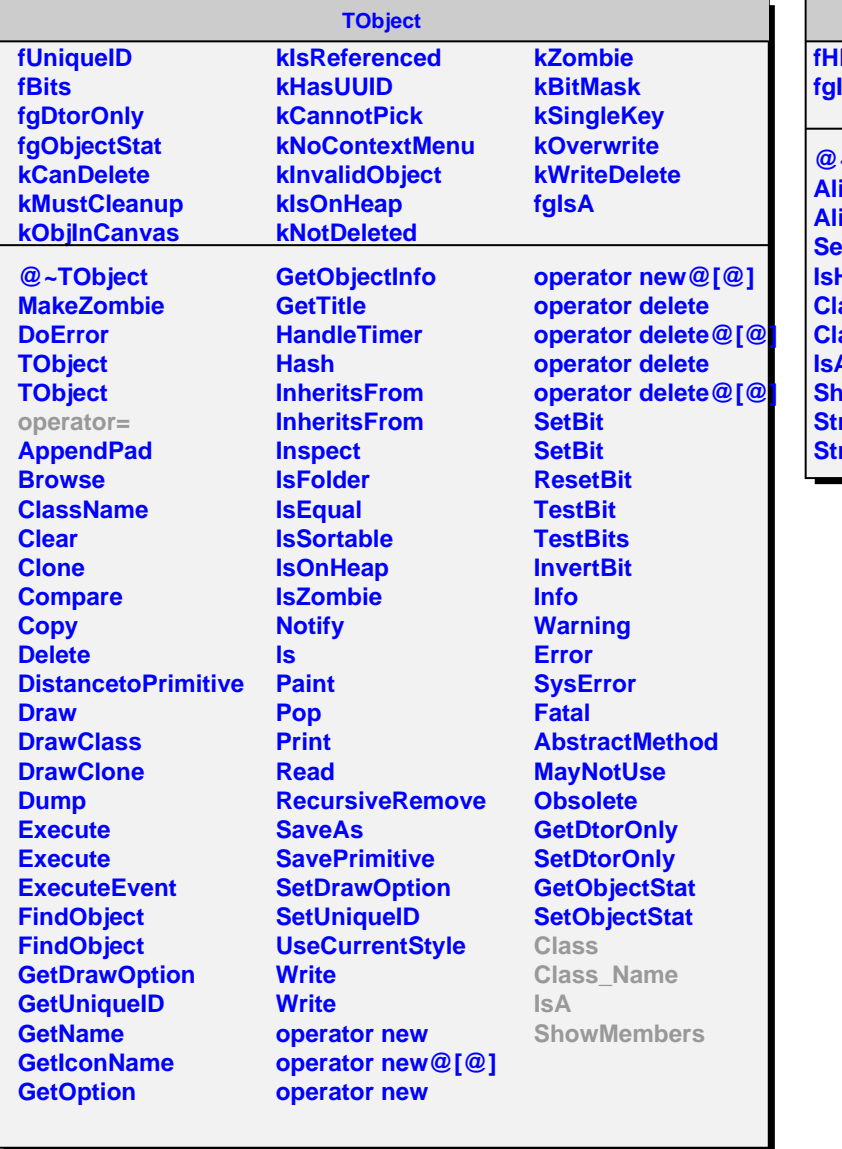

## **AliITSHLTforSDD**

**fHLTmodeC fgIsA**

**@~AliITSHLTforSDD AliITSHLTforSDD AliITSHLTforSDD SetHLTmodeC IsHLTmodeC Class Class\_Name IsA SowMembers reamer StreamerNVirtual**